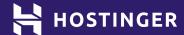

## WordPress Security Checklist

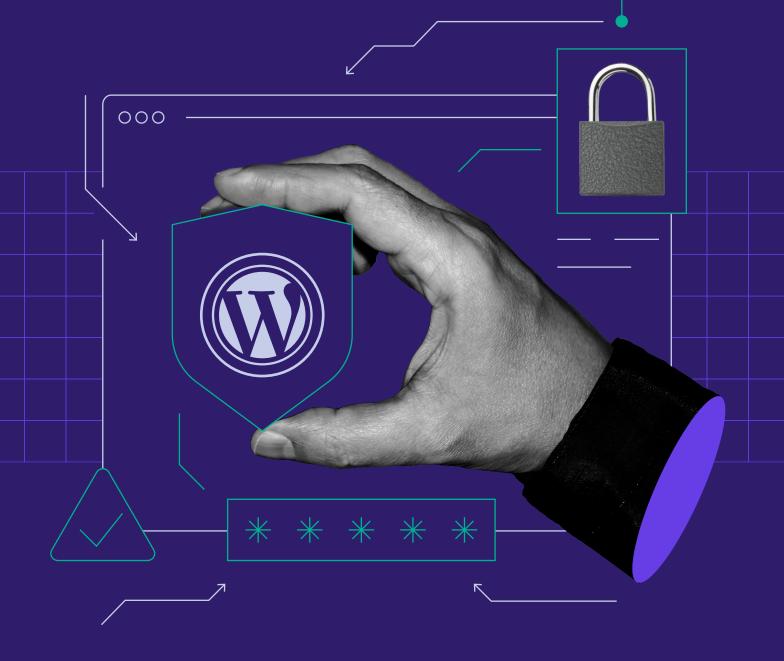

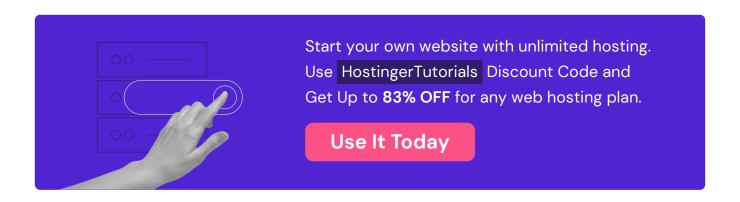

## **WordPress Security Checklist**

Implementing the right security measures is essential to protect your website from cyberattacks. While these practices don't require extensive technical knowledge, they can significantly improve WordPress security. To help improve your site security, we prepared a checklist with the best WordPress security practices and tips.

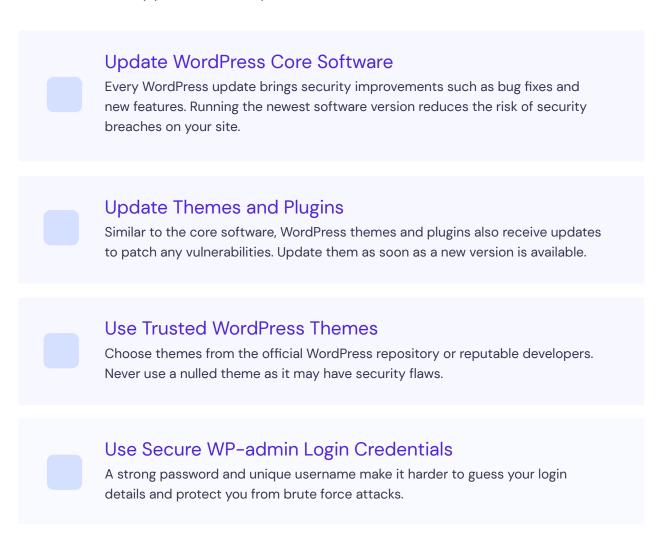

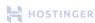

| Enable Two-Factor Authentication  Add an extra security layer to the login process. Users will have to input a unique code provided via text message or an authentication app to complete their login. |
|----------------------------------------------------------------------------------------------------|
| Back Up WordPress Regularly  A mitigation step that will help recover the website data if any incident, cyberattack, or data center disruption occurs.                                                 |
| Check for Malware Schedule regular scans to prevent any damage due to malware and, if detected, remove it as soon as possible.                                                                         |
| Remove Unused Plugins and Themes  Prevent backdoor attacks caused by outdated and unused plugins and themes.                                                                                           |
| Install an SSL Certificate Establish a secure data transfer protocol to protect information exchanged between your website and its users.                                                              |
| Set Up a Whitelist and Blacklist for The Admin Page Prevent your login and admin page from being accessed by unauthorized IP addresses.                                                                |
| Limit Login Attempts Use a security plugin to block logins from an IP address after a specified number of failed attempts.                                                                             |
| Change The URL of The WordPress Login Page A unique URL makes it harder for attackers to get into the page.                                                                                            |

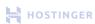

| Log Idle Users Out Automatically  Often, users forget to log out of their websites, leaving their sessions running.  Use a security plugin to prevent an unauthorized person from accessing the admin page when using the same device.  |
|----------------------------------------------------------------------------------------------------|
| Hide The WordPress Version Giving away information about your WordPress version helps attackers exploit vulnerabilities, especially if you run an older version.                                                                        |
| Monitor User Activity  Detect any unusual activity and changes that may compromise the website. This step is crucial if you have multiple users accessing the WordPress admin.                                                          |
| Disable Error Reporting  The PHP error report displays vulnerabilities and other information about your website's back-end that unauthorized users can exploit.                                                                         |
| Migrate to a Secure Web Host  The hosting provider should ensure all website data and files on their server are safe. Pick one with excellent security features such as updates and monitors.                                           |
| Turn Off File Editing Unauthorized parties can exploit the built-in file editor in WordPress to access your site. Adding a simple line of code in the wp-config.php file will disable the feature:  define('DISALLOW_FILE_EDIT', true); |

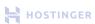

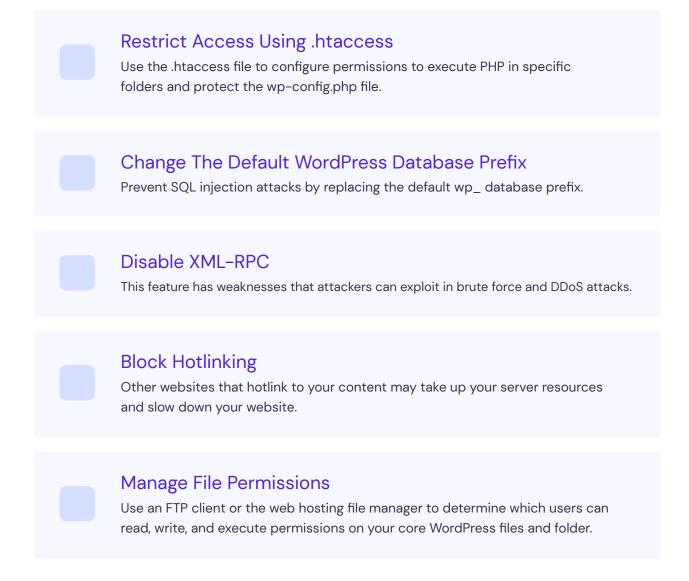

## **Bonus Tips**

- Create a strong password for WordPress login by using more than 12 characters or generating it using a password generator.
- Avoid generic usernames like admin or administrator.
- Install a comprehensive security plugin such as Wordfence. It should offer features like two-factor authentication, login attempts limit, and malware scan.
- Use Patchstack to detect vulnerabilities in your themes and plugins.
- Store your website backup data in multiple locations, such as a local computer, USB flash drive, and cloud storage.

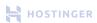